# **Programma del corso**

- *Introduzione agli algoritmi*
- *Rappresentazione delle Informazioni*
- *Architettura del calcolatore*
- *Reti di Calcolatori*

# *Elementi di Programmazione*

# **Elementi del linguaggio e primi programmi**

### $\Box$  In sintesi:

- Struttura «Dim As» per dichiarazione variabili
- **Accesso alle proprietà dei componenti** grafici in sostituzione delle istruzioni di input
- Il componente TextBox
- Commenti con ' (apice)

# **Tipi di dati (delle variabili)**

 **Integer** (valori interi -32768 a 32767) Esempio: 0, 123, -4534

 **Double** (valori reali) Esempio: 0, 12.34, 0,123 E+123

 **String**  Esempio: "Ciao", "Inserisci il primo numero"

#### **Boolean** (valori true e false)

# **Operatori**

 $\Box$  Operatori matematici: +, -, \*, /, Mod, \

 $\Box$  Operatori su stringhe: + oppure & Esempio: "Visual" & "Basic" = "VisualBasic"

Operatori condizionali: =, <=, >=, <, >, <>

□ Operatori logici: AND, OR, XOR, NOT

 Definizione delle variabili usate nel programma e del loro tipo:

**Dim** SOMMA **As** Integer **Dim** NOME **As** String **Dim** RISULTATO **As** Double

□ Assegnamento di un valore ad una variabile:

> $PIPPO = 5$  $PLUTO = 7$ RISULTATO = PIPPO/PLUTO TESTO = "Ciao"

- Ingresso/Uscita
	- **X = InputBox("Dammi X")** (leggi X da input)
	- **Print X+3 (non si usa piu')**

(stampa il risultato di X+3 su output)

**Scelta=** 

#### **MsgBox (Prompt, Style Value, Title )**

(stampa oppure

effettua una scelta, …)

NB Si utilizza l'operatore & per concatenare stringhe, variabili, etc Es: Msgbox(**"**il valore del perimetro è " & perimetro)

Azioni condizionali

**If**  $A^*A + B^*B = C^*C$  **Then Print** "Triangolo rettangolo" **Else Print** "Triangolo non rettangolo" **End If**

□ Azioni ripetute

**While** (I < 100)  $SOMMA = SOMMA + X$  $I = I + 1$ **Wend**

# Area di un Rettangolo

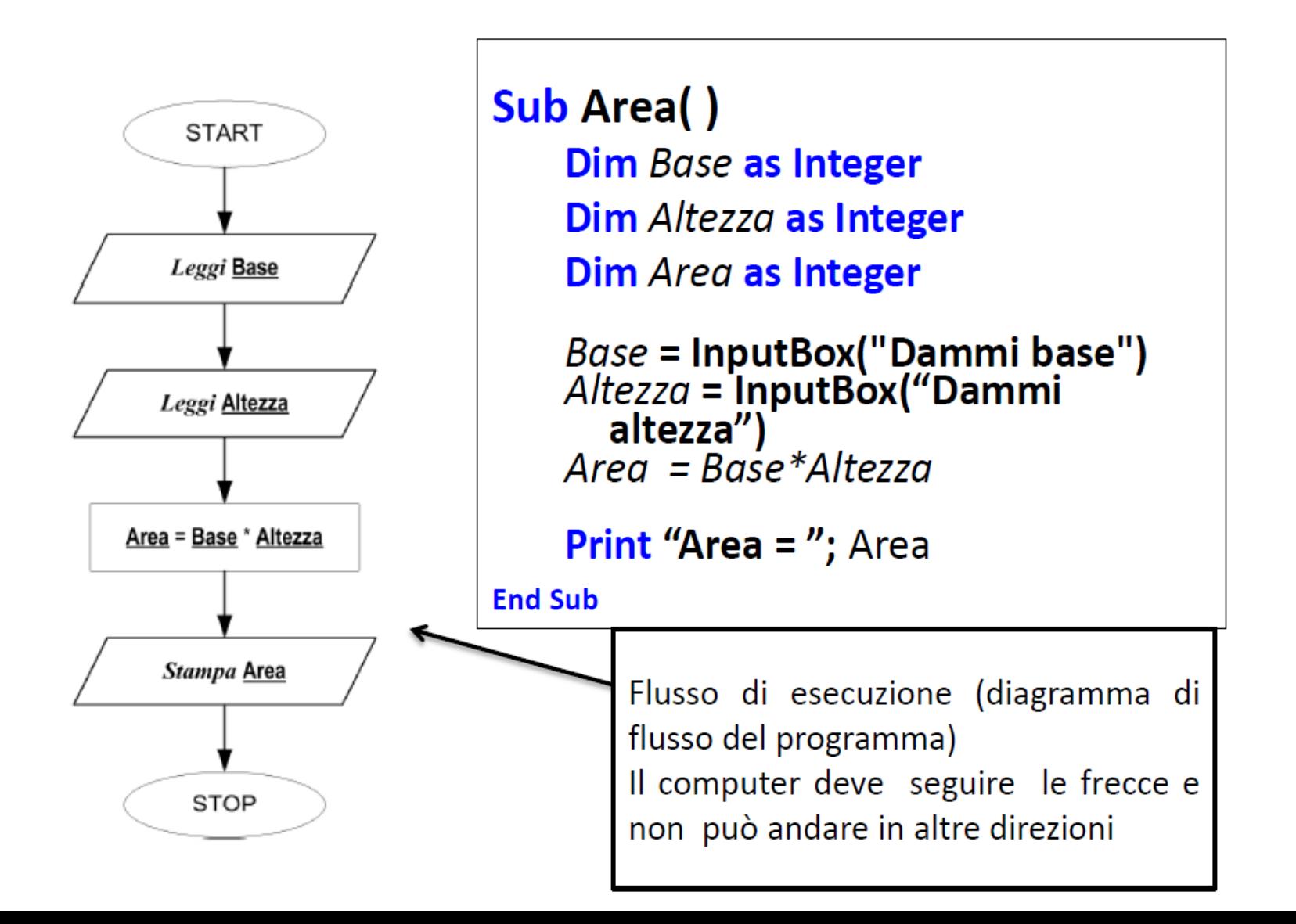

# Strutture di controllo

In base al verificarsi o meno di una certa condizione, l'istruzione da eseguire potrebbe variare.

#### **ESEMPIO**

Modificare il programma precedente in modo che venga stampata l'area solo se la base inserita è maggiore di 0.

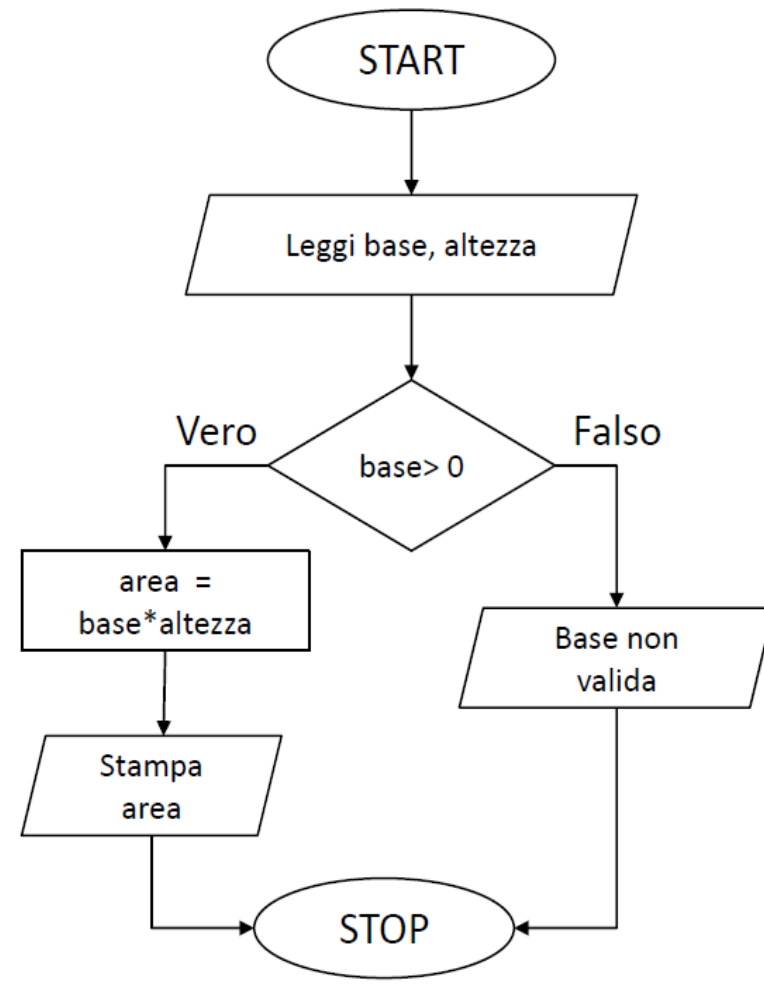

```
Sub Area ()
  Dim Base as Integer
   Dim Altezza as Integer
   Dim Area as Integer
   Base = InputBox("Dammi)base")
   Altezza = InputBox("Dammialtezza')
   IF Base > 0 Then
     Area = Base*AltezzaPrint "Area = "; Area
   ELSE.
     Print "Base non valida"
   END IF
End Sub
```
# **Dire se un triangolo è equilatero, isoscele o scaleno**

```
Sub Main()
   Dim A, B, C As Integer
     A = InputBox("Inserisci il lato A")
     B = InputBox("Inserisci il lato B")
     C = InputBox("Inserisci il lato C")
     If A = B And B = C Then
       MsgBox ("Triangolo Equilatero")
     ElseIf A = B Or B = C Or C = A Then
       MsgBox ("Triangolo Isoscele")
      Else
       MsgBox ("Triangolo Scaleno")
     End If
End Sub
```
# Trasformare la propria media espressa in trentesimi in centodecimi

### **Sub Main() Dim A As Integer** A = InputBox("Dammi la tua media") MsgBox("La tua media espressa in centodecimi è " & A / 3\*11) **End Sub**

### **Calcolare se un certo anno sarà bisestile**

**Sub Main() Dim Anno As Integer Anno = InputBox("Inserisci l'anno") If Anno Mod 4 = 0 Then If Anno Mod 100 = 0 And Anno Mod 400 <> 0 Then MsgBox ("Anno Non Bisestile") Else MsgBox ("Anno bisestile") End If Else MsgBox ("Anno Non bisestile") End If End Sub**

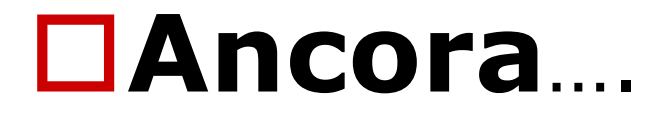

# **Visual Basic**

# Strutture di controllo: If / For / While / Do

# **If - Else**

 Sintassi **If** *condizione* **Then** *istruzioni* **Else** *istruzioni* **End If**

### **Esempio**

*If Text1.Text > Text2.Text Then textEsito.Text = "Primo maggiore di secondo" Else textEsito.Text = "Secondo maggiore di primo" End If*

# Strutture di controllo: if-else

### $if(SE)$

Viene affiancato da una condizione.

Se la condizione è vera allora vengono eseguite tutte le istruzioni successive fino alla parola chiave «END IF» oppure fino alla parola chiave «ELSE»

#### else (ALTRIMENTI)

Non prende nessuna condizione esplicita. Viene eseguito solo se la condizione all'interno dell'if è falsa. Non può esistere ELSE se prima non c'è IF.

# **If – Else (2)**

- Operatori di confronto:  $>$ , $<$ , $=$ , $>$  $=$ , $<$  $=$
- **Operatore di uguaglianza** 
	- Identico all'operatore di assegnamento

*a = 10 If a = 10 then*

In controtendenza rispetto agli altri linguaggi

- Pascal: ass. "**:=**", uguaglianza "**=**"
- C, C++, Java, JavaScript : ass. "**=**", uguaglianza "**==**"

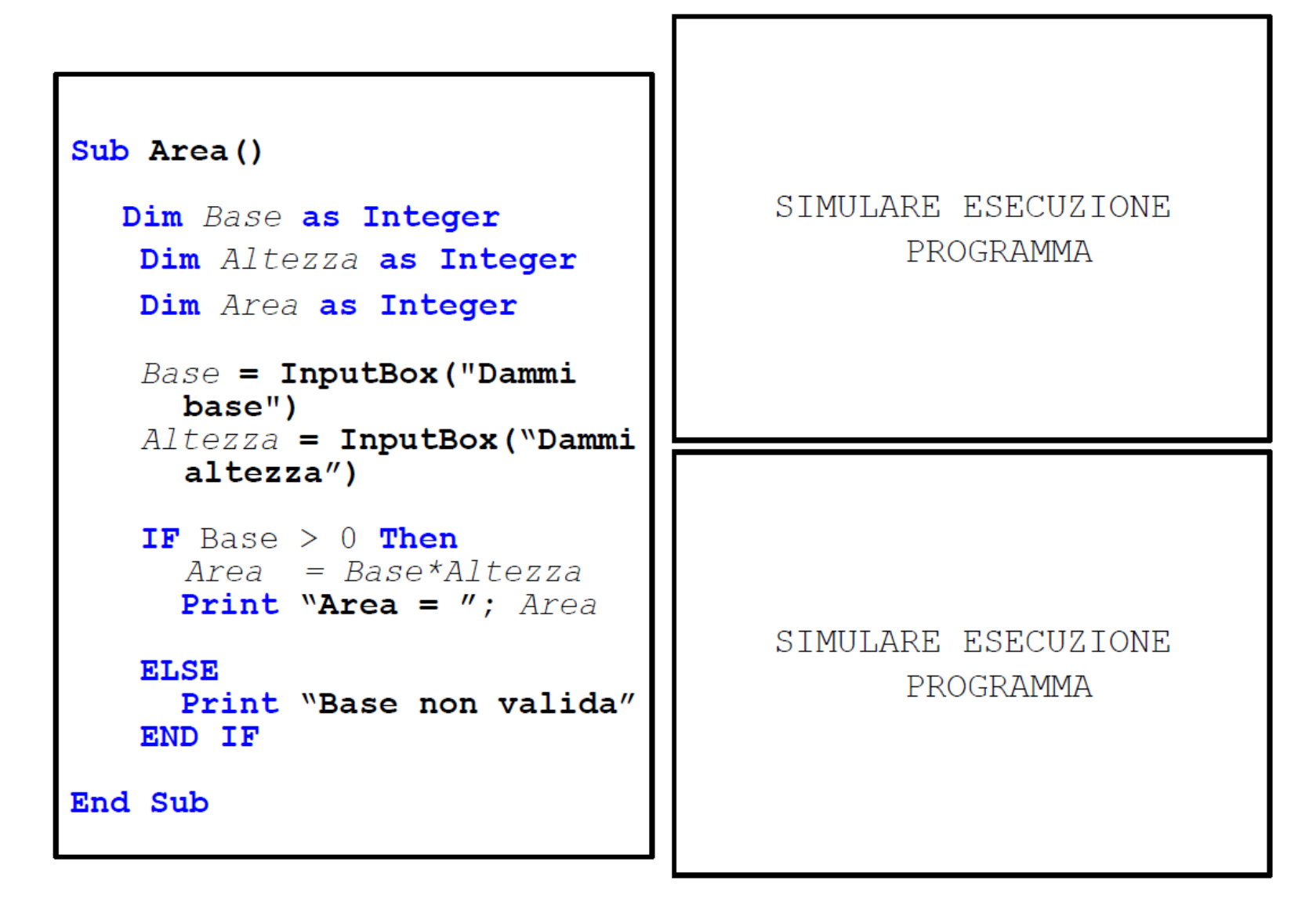

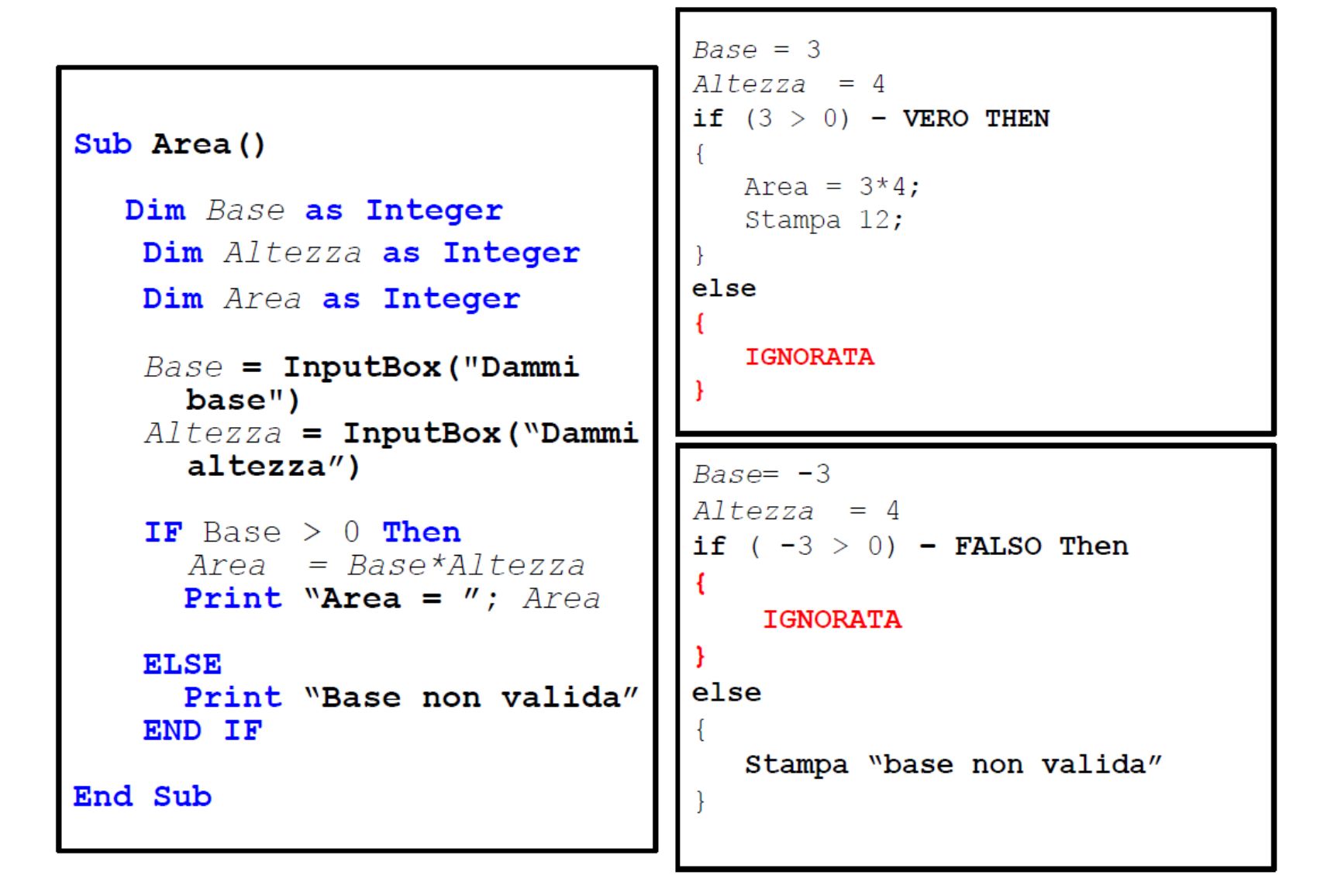

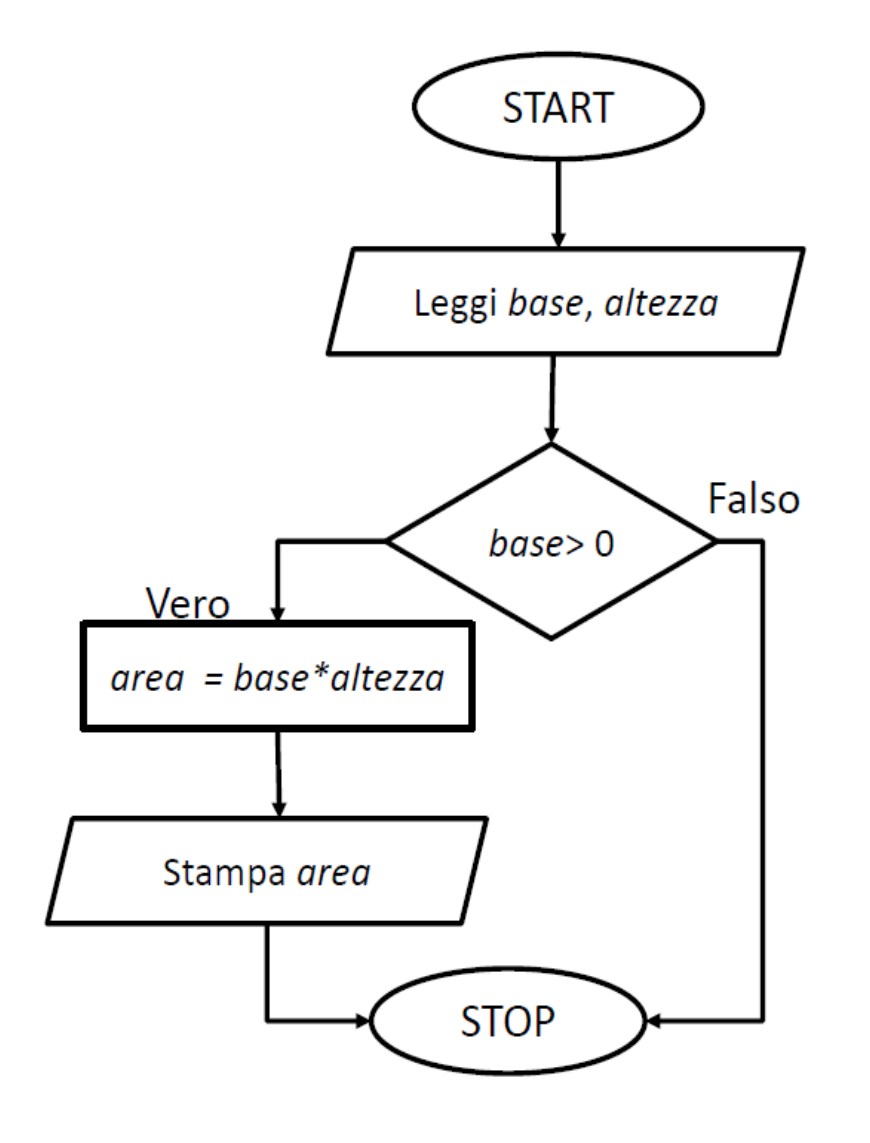

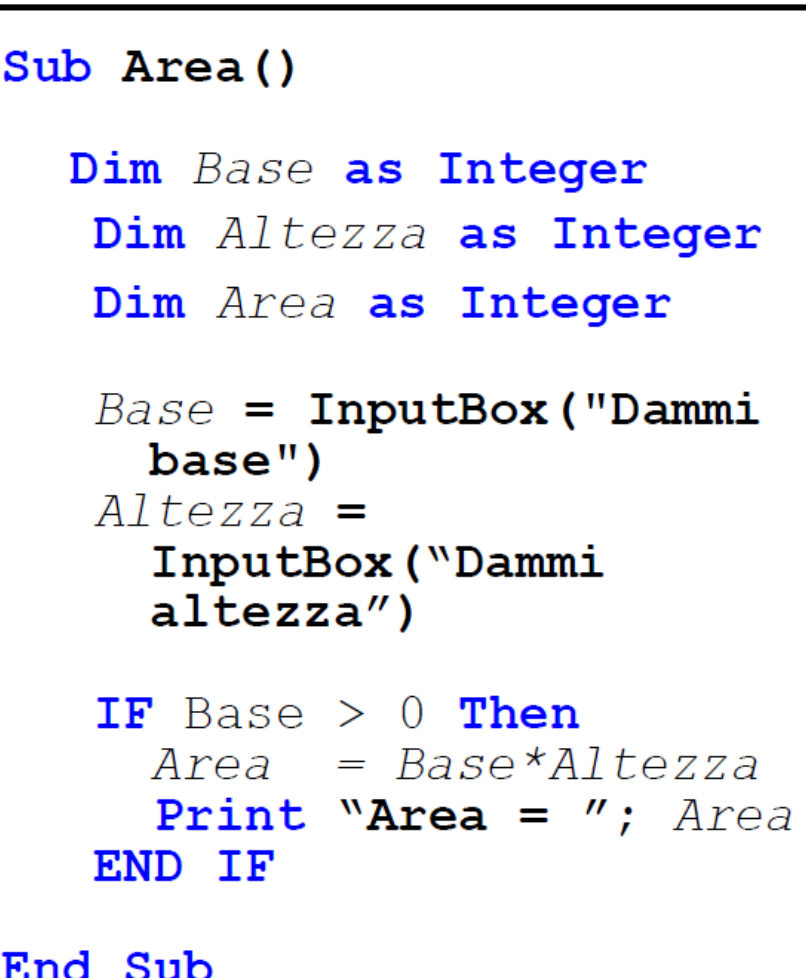

 $X > Y$  VERO solo se: X è un valore maggiore di Y

**ESEMPIO** 

 $X=3$ ,  $Y=4$ ,  $3>4$  FALSO --  $X=4$ ,  $Y=1$ ,  $4>1$  VERO --  $X=3$ ,  $Y=3$ ,  $3>3$  FALSO

 $X \ge Y$  VERO solo se: X è un valore maggiore o uguale a Y

#### **ESEMPIO**

 $X=3$ ,  $Y=4$ ,  $3>=4$  FALSO --  $X=4$ ,  $Y=1$ ,  $4>=1$  VERO --  $X=3$ ,  $Y=3$ ,  $3>=3$  VERO

 $X < Y$  VERO solo se: X è un valore minore di Y

#### **ESEMPIO**

 $X=3$ ,  $Y=4$ ,  $3<4$  VERO -  $X=4$ ,  $Y=1$ ,  $4<1$  FALSO -  $X=3$ ,  $Y=3$ ,  $3<3$  FALSO

 $X \leq Y$  VERO solo se: X è un valore minore o uguale a Y

#### **ESEMPIO**

 $X=3$ ,  $Y=4$ ,  $3<=4$  VERO -  $X=4$ ,  $Y=1$ ,  $4<=1$  FALSO -  $X=3$ ,  $Y=3$ ,  $3<=3$  VERO

 $X = Y$  VERO solo se: X è un valore uguale a Y

#### **ESEMPIO**

 $X=3$ ,  $Y=4$ ,  $3=4$  FALSO --  $X=4$ ,  $Y=1$ ,  $4==1$  FALSO --  $X=3$ ,  $Y=3$ ,  $3==3$  VERO

 $X \Leftrightarrow Y$  VERO solo se: X è un valore uquale a Y

#### **ESEMPIO**

 $X=3$ ,  $Y=4$ ,  $3 < 4$  VERO -  $X=4$ ,  $Y=1$ ,  $4 < 1$  VERO -  $X=3$ ,  $Y=3$ ,  $3 < 3$  FALSO

 $X > Y$  VERO solo se: X è un valore maggiore di Y

#### **ESEMPIO**

 $X=3$ ,  $Y=4$ ,  $3>4$  FALSO -  $X=4$ ,  $Y=1$ ,  $4>1$  VERO -  $X=3$ ,  $Y=3$ ,  $3>3$  FALSO

 $X \ge Y$  VERO solo se: X è un valore maggiore o uguale a Y

#### **ESEMPIO**

 $X=3$ ,  $Y=4$ ,  $3>=4$  FALSO -  $X=4$ ,  $Y=1$ ,  $4>=1$  VERO -  $X=3$ ,  $Y=3$ ,  $3>=3$  VERO

 $X < Y$  VERO solo se: X è un valore minore di Y

#### **ESEMPIO**

 $X=3$ ,  $Y=4$ ,  $3<4$  VERO -  $X=4$ ,  $Y=1$ ,  $4<1$  FALSO -  $X=3$ ,  $Y=3$ ,  $3<3$  FALSO

 $X \leq Y$  VERO solo se: X è un valore minore o uquale a Y

#### **ESEMPIO**

 $X=3$ ,  $Y=4$ ,  $3<=4$  VERO --  $X=4$ ,  $Y=1$ ,  $4<=1$  FALSO --  $X=3$ ,  $Y=3$ ,  $3<=3$  VERO

 $X = Y$  VERO solo se: X è un valore uguale a Y

#### **ESEMPIO**

 $X=3$ ,  $Y=4$ ,  $3=4$  FALSO -  $X=4$ ,  $Y=1$ ,  $4==1$  FALSO -  $X=3$ ,  $Y=3$ ,  $3==3$  VERO

 $X \leq Y$  VERO solo se: X è un valore uquale a Y

#### **ESEMPIO**

 $X=3$ ,  $Y=4$ ,  $3 < 4$  VERO -  $X=4$ ,  $Y=1$ ,  $4 < 1$  VERO -  $X=3$ ,  $Y=3$ ,  $3 < 3$  FALSO

**Espressioni BOOLEANE** 

#### **ESEMPIO**

Scrivere un programma che calcoli l'area di un rettangolo solo se sia la base che l'altezza sono maggiori o uguali a 0.

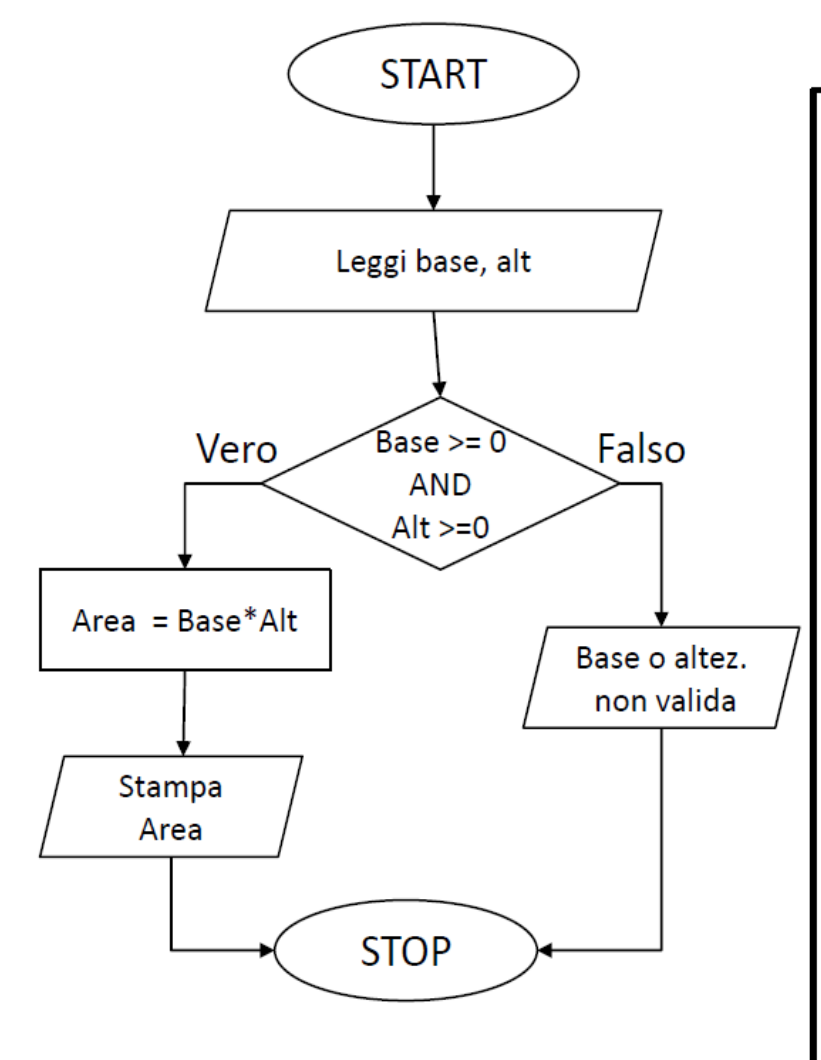

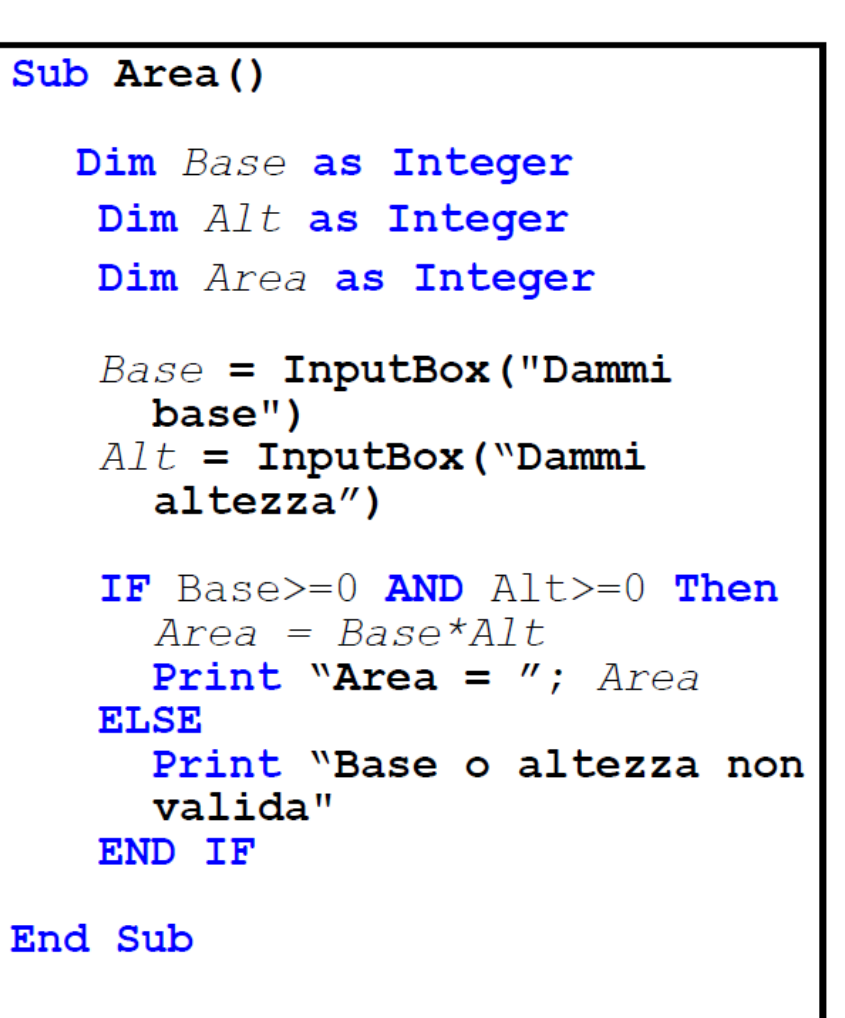

#### **Espressioni BOOLEANE**

#### **ESEMPIO**

Quali dei seguenti valori per le variabili X, Y e Z rendono VERA l'espressione booleana:

 $(X>=Y)$  AND  $(Y>=Z)$ 

- A)  $X=5$ ;  $Y=6$ ;  $Z=7$
- B)  $X=5$ ;  $Y=4$ ;  $Z=12$
- C)  $X=2$ ;  $Y=2$ ;  $Z=0$
- D)  $X=6$ ;  $Y=6$ ;  $Z=7$

#### **Espressioni BOOLEANE**

#### **ESEMPIO**

Quali dei seguenti valori per le variabili X, Y e Z rendono VERA l'espressione booleana:

 $(X>=Y)$  AND  $(Y>=Z)$ 

- A) X=5; Y=6; Z=7
- B)  $X=5$ ;  $Y=4$ ;  $Z=12$
- C)  $X=2$ ;  $Y=2$ ;  $Z=0$
- D)  $X=6$ ;  $Y=6$ ;  $Z=7$

# **If – Else : esercizio**

- Soluzione di un equazione di 2<sup>°</sup> grado (in campo reale) a coefficienti interi
- Controllo del DELTA
	- $\blacksquare$  Se DELTA  $> 0 \rightharpoonup$  due soluzioni
	- Se DELTA =  $0 =$  > una soluzione (due uguali)
	- $\blacksquare$  Se DELTA < 0 => nessuna soluzione

# If  $-$  Else : esercizio  $(2)$

- Preparazione dell'interfaccia con **IDE**
- **Objettivo**

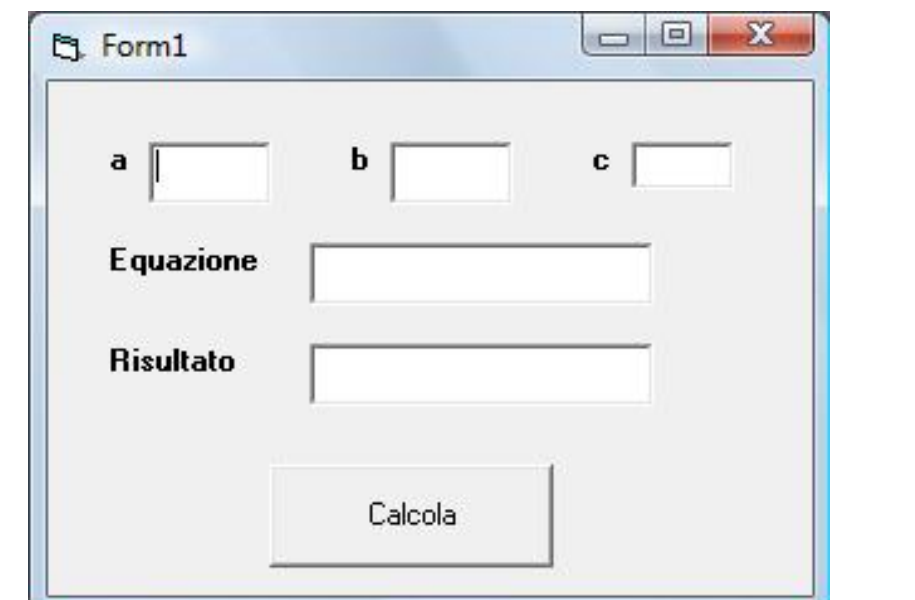

# If – Else : esercizio (3)

### ■ Sei TextBox: tre di input e due di output

- $\blacksquare$  TextA
- $\blacksquare$  TextB
- $\blacksquare$  TextC
- **TextEquazione** ■ TextRisultato

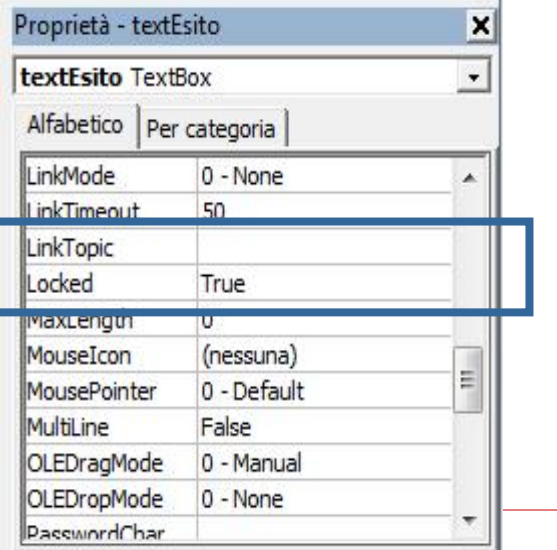

# **If – Else : esercizio (4)**

#### **Private Sub Command1\_Click()**

'dichiarazione delle variabili **Dim** a As Integer **Dim b** As Integer **Dim** c As Integer **Dim** delta As Integer **Dim** x1 As Double **Dim** x2 As Double

'acquisizione dei valori dell'input (non bloccante, già inseriti)  $a = textA$ . Text  $b = textB.Text$  $c = textC$ . Text

'scrittura a video dell'equazione textEquazione.Text =  $Str(a) + "x^2 + " + Str(b) + "x + " + Str(c)$ 

# **If – Else : esercizio (5)**

```
'calcolo del delta
  delta = b * b - 4 * a * c'controllo del delta, calcolo e scrittura del risultato
  If delta > 0 Then
     x1 = (-b + Sqr(delta)) / (2 * a)x2 = (-b - Sqr(detta)) / (2 * a)textRisultato.Text = "x1 = " + Str(x1) + "x2 = " + Str(x2)
  Else
     If delta = 0 Then
        x1 = (-b + Sqr(delta)) / (2 * a)x^2 = x^1textRisultato.Text = "x1 = " & x1 + "x2 = " & x2
     Else
        textRisultato.Text = "Nessuna soluzione reale"
     End If
  End If
End Sub
```
# **Il controllo sugli input**

- Necessità di impedire il calcolo con input non previsti
- La proprietà Textbox.Text accede **ad un testo**
- Se il testo rappresenta un valore numerico naturale, la stringa viene automaticamente convertita in numero
- Altrimenti viene segnalato un errore RunTime

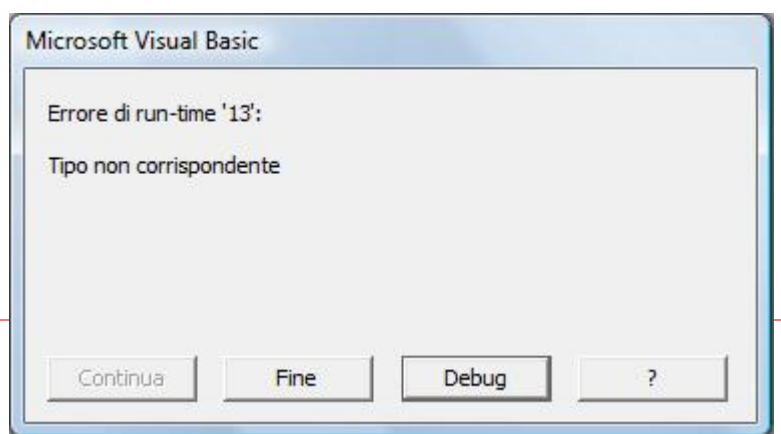

# **Il controllo sugli input (2)**

- **EXTERGALE SETTEM** Istruzione Val(Stringa)
	- Converte un testo in valore numerico
	- In caso di caratteri alfabetici restituisce 0

```
'acquisizione dei valori dell'input (non bloccante, già inseriti)
a = Val(textA.Text)
b = Val(textB.Text)
c = Val(textC.Text)
```
Possibile un controllo preliminare

If  $Val(textA.Text) = 0$  then ...

# **While / Do-Loop**

- Permettono di eseguire un blocco di istruzioni fino a quando una condizione è rispettata
- While: Ciclo a **CONDIZIONE INIZIALE**
- Do-Loop: Ciclo a **CONDIZIONE FINALE**
- **Sintassi While** Inizializzazione variabili **While** *condizione* istruzioni **Wend Sintassi Do-Loop Do** istruzioni **Loop While|Until**  *condizione*

# **While / Do-Loop (2)**

**Esempio While** 

```
i = 1While i <= n
  fattoriale = fattoriale * i
  i = i + 1Wend
```
 $i = 1$ **Do** fattoriale = fattoriale  $*$  i  $i = + +1$ **Loop While** i <= n **Esempi Do-Loop (1)** i = 1

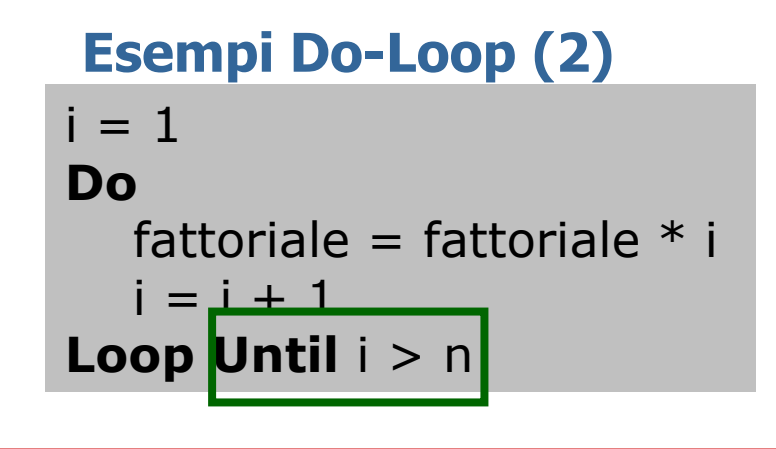

# **Calcolare la media dei propri voti**

**Sub Main() Dim Voto, NumeroVoti, Somma as Integer Dim media as double MsgBox("Inserisci i tuoi voti") Somma = 0 NumeroVoti = 0 Voto = InputBox ("Inserisci un voto (-1 per finire)") While Voto <> -1 NumeroVoti = NumeroVoti + 1 Somma = Somma + Voto Voto = InputBox ("Inserisci un voto (-1 per finire)") Wend Media = Somma/NumeroVoti MsgBox ("La tua media è" & media) End Sub** "sentinella"

# **Contare per quanti giorni la temperatura è stata superiore ai 30 gradi**

**Sub Main() Dim Conta, Temperatura As Integer Conta = 0 MsgBox "Inserisci una serie di temperature quotidiane (terminata da -400)" Temperatura = InputBox("Dammi un valore di temperatura") While Temperatura <> -400 If Temperatura > 30 Then Conta = Conta + 1 End If Temperatura = InputBox("Dammi un valore di temperatura") Wend MsgBox ("Il numero totale di giorni afosi è " & Conta) End Sub** "sentinella'

# **Sommare 100 numeri (Trovare l'errore…)**

**… Conta = 0 Somma = 0 While Conta < 100**  $Num =$ **InputBox("") Somma = Somma + Num Conta = Conta + 1 Wend MsgBox Somma**

**(a)**

**… Conta = 0 Somma = 0 While Conta < 100 Num = InputBox("") Somma = Somma + Num Wend MsgBox Somma**

**… Conta = 0 Somma = 0 While Conta < 100**  $Num =$ **InputBox("") Conta = Conta + 1 Wend MsgBox Somma**

**(b)**

**(c)**

# **Iterazione con for**

L'istruzione For - Next in Visual Basic crea un ciclo determinato, eseguendo un blocco di istruzioni per n volte

For contatore = inizio To fine [ Step passo ]

blocco istruzioni

Next contatore

### Es: For  $i = 1$  To 5

Msgbox(i)

Next i